### <<ADOBE ACROBAT 9 PRO >

, tushu007.com

<<ADOBE ACROBAT 9 PRO >>>

- 13 ISBN 9787115207692
- 10 ISBN 7115207690

出版时间:2009-7

 $ACAA$  DDC

页数:346

字数:510000

extended by PDF and the PDF

http://www.tushu007.com

# <<ADOBE ACROBAT 9 PRO >

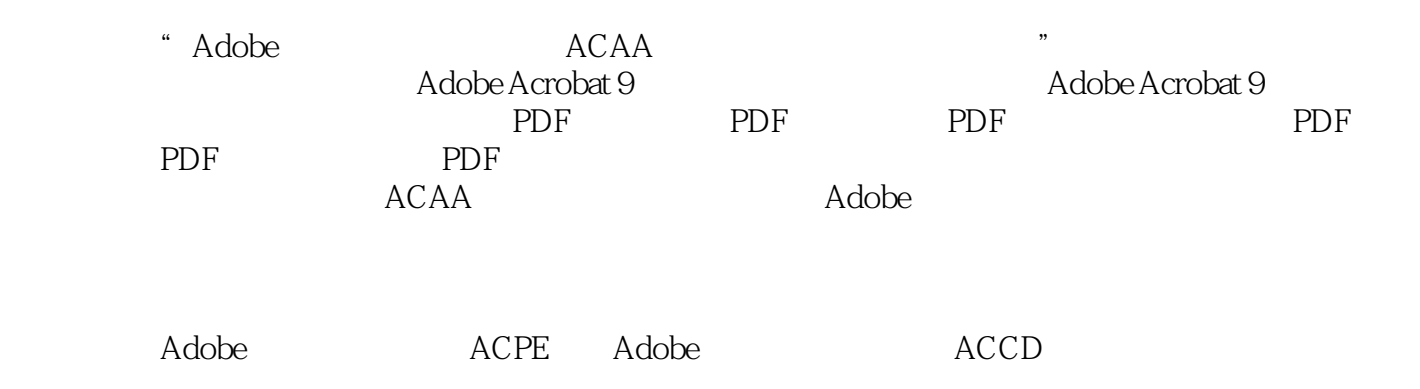

# <<ADOBE ACROBAT 9 PRO >

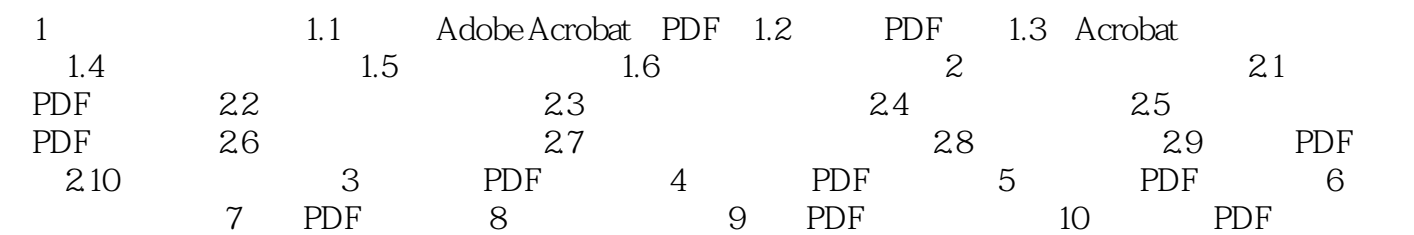

### $<<\text{ADOBE ACROBAT 9PRO}\quad >$

1 1 1.1 AdobeAcrobat PDF Acrobat

Acrobat PDF PortableDocumentFormat<br>PostScdpt PDF Adobe

PDF AdobeReader &Idquo; " 而且PDF文件支持内容搜索,还可以包含超文本链接、声音和动态影像等电子信息,具有较高的集成

Macintosh Windows UNIX PostScript AdobePDF PostScript AdobePDF … …

20 90 BostSc t  ${\rm PostScript}$ 

, tushu007.com

#### , tushu007.com

# <<ADOBE ACROBAT 9 PRO >

本站所提供下载的PDF图书仅提供预览和简介,请支持正版图书。

更多资源请访问:http://www.tushu007.com